**ご予約の対象**

### **ができるようになりました!!**

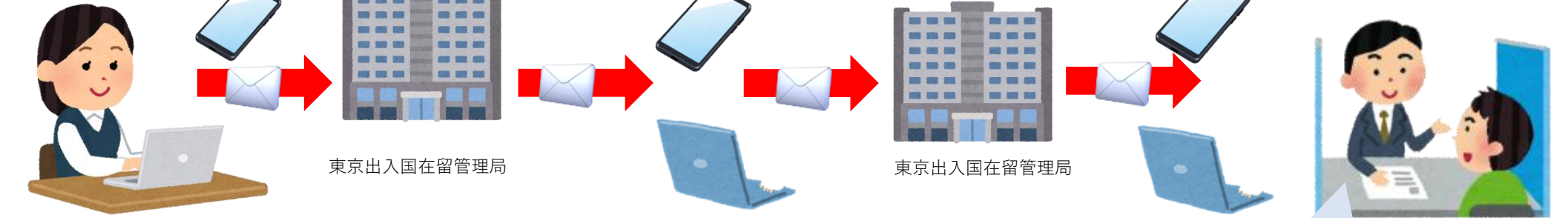

# **在留諸申請の結果交付のための来庁予約**

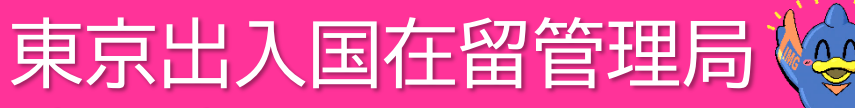

**Tokyo Regional Immigration Services Bureau**

#### **※本制度は東京出入国在留管理局(品川庁舎)における措置であり、 他の官署において利用できるものではありません。**

## **申請等取次者の皆様へ**

**東京出入国在留管理局(品川庁舎)総合交付窓口(Aカウンター)において、**

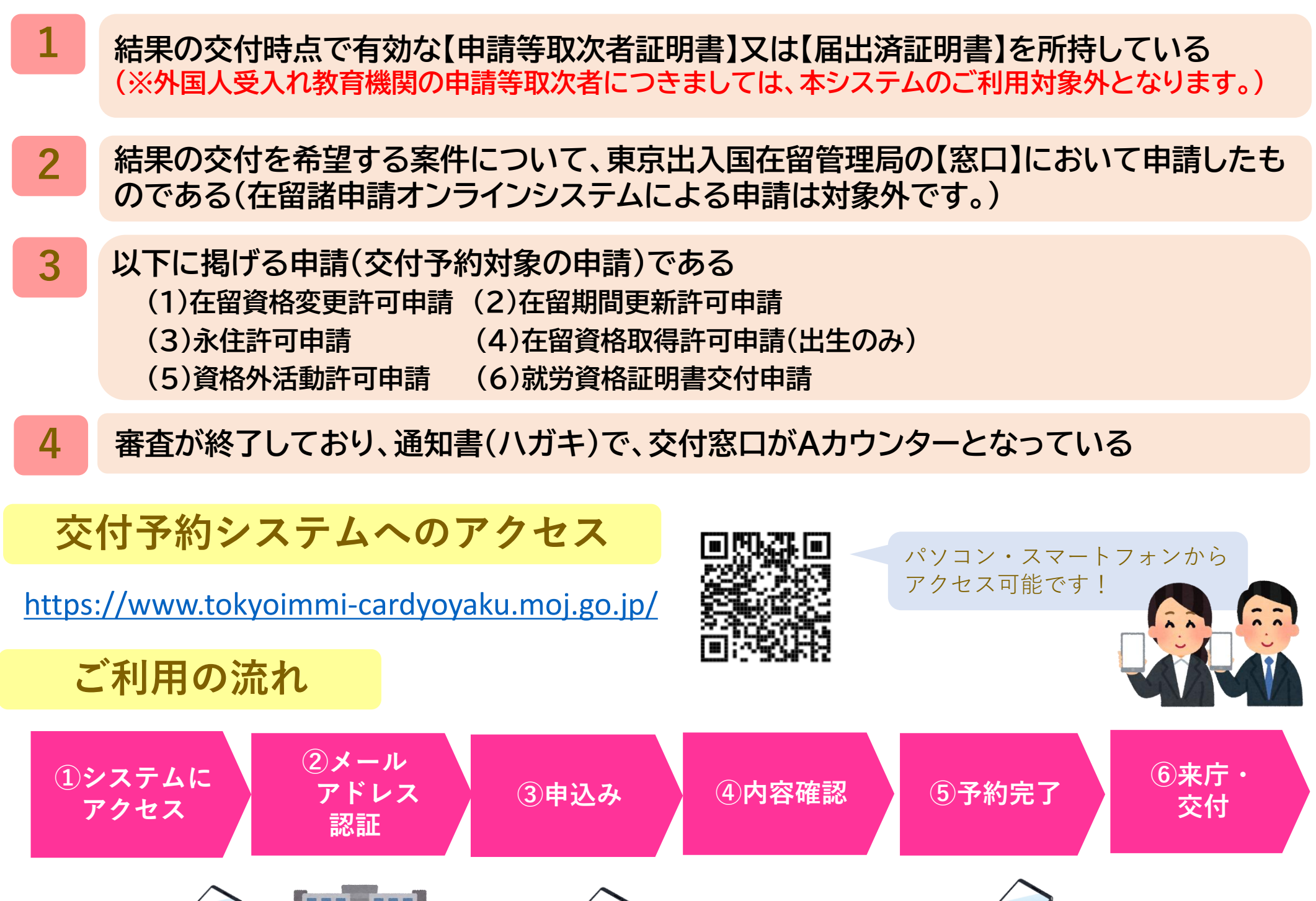

**予約にあたっては、以下1~4をすべてを満たすことが必要です。**

詳しくは出入国在留管理庁のホームページをご確認ください <https://www.moj.go.jp/isa/about/region/tokyo/index.html>

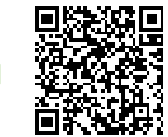

#### 窓口で必要書類の提出に加 えて、予約完了の画面をご 提示ください。